# **MTH5126 - Statistics for Insurance Worksheet 2**

#### **Q1. Useful integral formula – result from lecture slides**

Prove the following result.<br>
If  $f_X(x)$  is the PDF of the  $N(\mu, \sigma^2)$  distribution then:<br>  $\int_L^U x f_X(x) dx = \mu [\Phi(U') - \Phi(L')] - \sigma [\phi(U') - \phi(L')]$ <br>
Where If  $f_X(x)$  is the PDF of the  $N(\mu, \sigma^2)$  distribution then:

Where

$$
L'=\frac{L-\mu}{\sigma}
$$

and

$$
U'=\frac{U-\mu}{\sigma}
$$

With  $\phi(z)$  and  $\Phi(z)$  being the probability density function and distribution function respectively of the standard normal distribution.

**Sol** Queen Mary

Using the formula for  $f_X(x)$  and the substitution  $z = \frac{x - \mu}{\sigma}$  gives:

$$
\int_{L}^{U} x \frac{1}{\sigma \sqrt{2\pi}} e^{-\frac{1}{2} (\frac{x-\mu}{\sigma})^{2}} dx
$$
  

$$
= \int_{L'}^{U'} (\mu + \sigma z) \frac{1}{\sqrt{2\pi}} e^{-\frac{1}{2} z^{2}} dz
$$
  

$$
= \mu \int_{L'}^{U'} \frac{1}{\sqrt{2\pi}} e^{-\frac{1}{2} z^{2}} dz + \sigma \int_{L'}^{U'} z \frac{1}{\sqrt{2\pi}} e^{-\frac{1}{2} z^{2}} dz
$$
  

$$
= \mu P[L' < N(0, 1) < U'] + \sigma \left[ -\frac{1}{\sqrt{2\pi}} e^{-\frac{1}{2} z^{2}} \right]_{L'}^{U'}
$$

$$
= \mu [\Phi(U') - \Phi(L')] - \sigma [\phi(U') - \phi(L')]
$$

$$
= \mu \left[ \Phi \left( \frac{U - \mu}{\sigma} \right) - \Phi \left( \frac{L - \mu}{\sigma} \right) \right] - \sigma \left[ \phi \left( \frac{U - \mu}{\sigma} \right) - \phi \left( \frac{L - \mu}{\sigma} \right) \right]
$$

When  $L = -\infty$  or  $U = -\infty$  these formulae can be simplified using the facts that:

$$
\phi(-\infty) = \phi(\infty) = 0
$$
  

$$
\Phi(-\infty) = \Phi(\infty) = 1
$$

**Q2.** 

Peace-Of-Mind Insurance plc insures a risk forwhich individual claimsizes(in *£*000s) have a distribution, X, with mean 500 and standard deviation 250. This insurer arranges excess of loss reinsurance forthisriskwith a retention limit of *£*1*,*000*,*000.

What is the proportion of claims from this risk for which the insurer expects to receive a payment

### from the reinsurer if  $X \sim \text{Gamma}(\alpha, \lambda)$ ? **Hint: You might want to find the values of the distribution parameters first.**

#### **Gamma distribution**

Using the formulae for the mean and variance of a gamma distribution:

$$
\frac{\alpha}{\lambda} = 500
$$
 and  $\frac{\alpha}{\lambda^2} = 250^2$ 

This gives:

 $\alpha = 4$  and  $\lambda = 0.008$ The reinsurer will make a payment if the claim size exceeds  $£1m$ . Multiplying through by 2 $\lambda$  and using the  $2\lambda X \sim \chi^2_{2\alpha}$ relationship and the tables we get:

 $P(X > 1,000) = P(2\lambda X > 2,000\lambda) = P(\chi^2_8 > 16) = 1 - 0.9576 = 0.0424$ 

# **Q3. R**

An exponential distribution has parameter  $\lambda = 0.4$ . Use the in-built functions in R to:

(a) Simulate 1,000 values from this distribution, assigning this to a variable called Exp vector and find the max and min of the simulated values.

(b) Plot a histogram of  $Exp$  vector showing the frequencies. Hint: Use the hist function.

(c) Plot the theoretical density function for this distribution as:

1 a scatter plot

2 a line graph.

Hint: Define the range for the x axis using the seq function. Use the plot function for your plots.

```
#Q3(a) Simulate 1000 values from X~Exp(lambda)
```

```
lambda<-0.4n < -1000set.seed(42)
Exp_vector<-rexp(n,lambda)
> max(Exp_vector)
[1] 21.15584
> min(Exp_vector)
[1] 0.0007018867
```
## #Q3(b)Plot histogram

### hist(Exp\_vector)

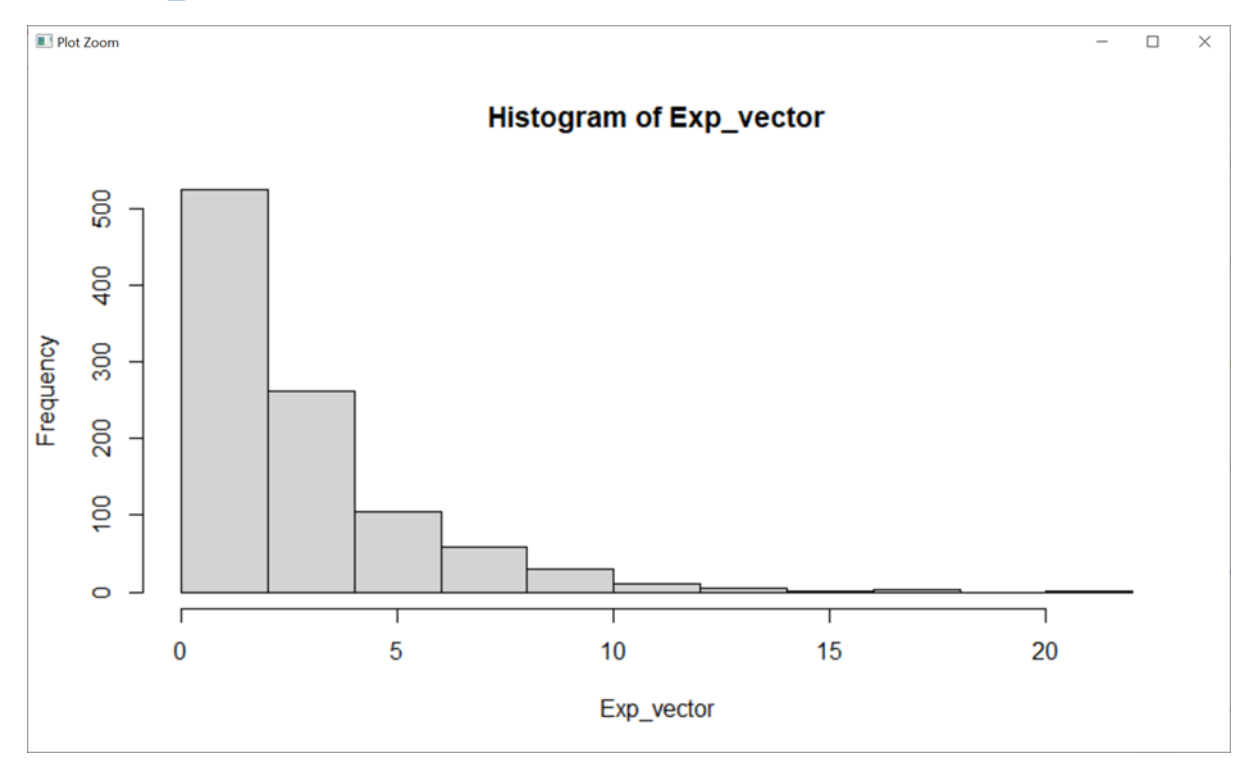

#Q3(c)(1) Plot theoretical density function as a scatter plot x<-seq(0,25,by=0.025) fx<-dexp(x,lambda) plot(x,fx,main="f(x) for  $X \sim Exp(0.4)$ ", $y$ lab="f(x)")

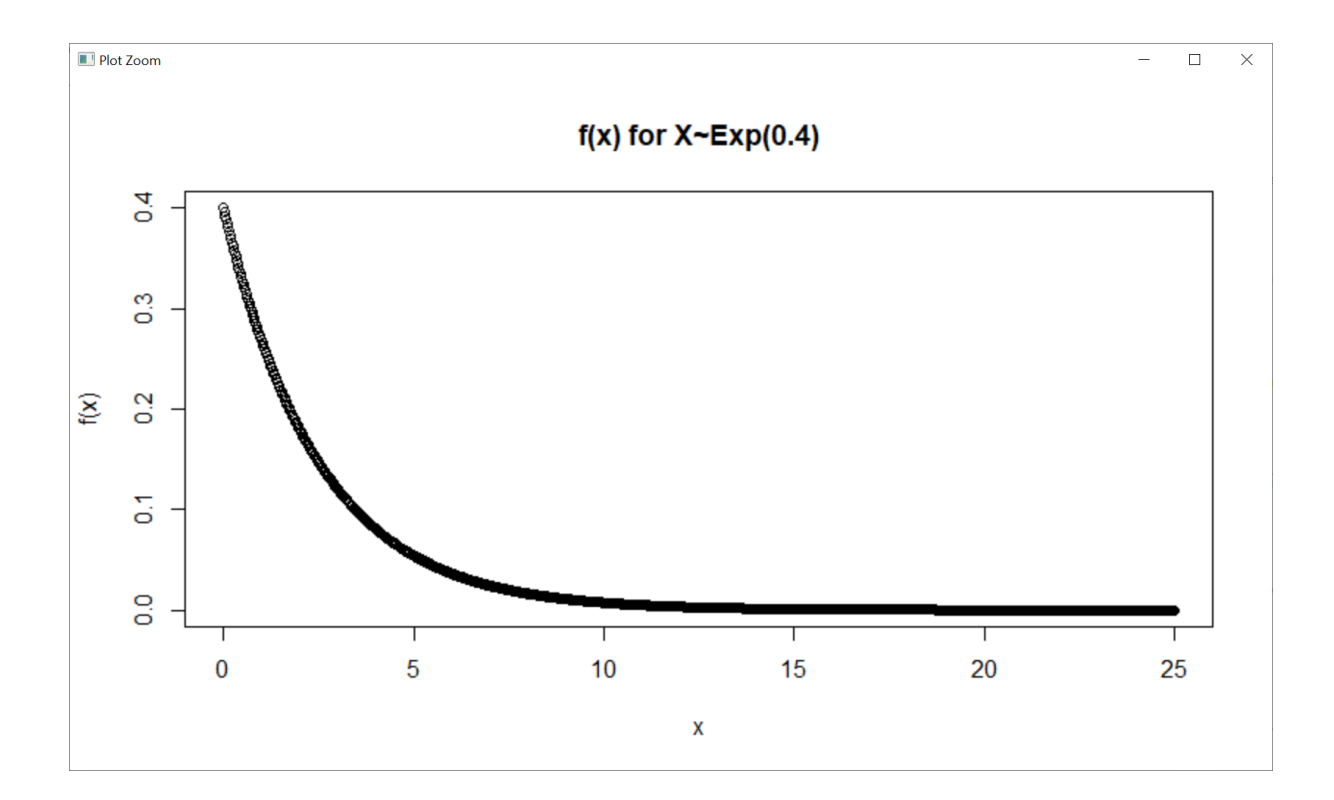

#Q3(c)(2) Plot theoretical density function as a line graph x<-seq(0,25,by=0.025) fx<-dexp(x,lambda)

plot(x,fx,type="l",main="f(x) for  $X \sim Exp(0.4)$ ",  $y$ lab="f(x)")

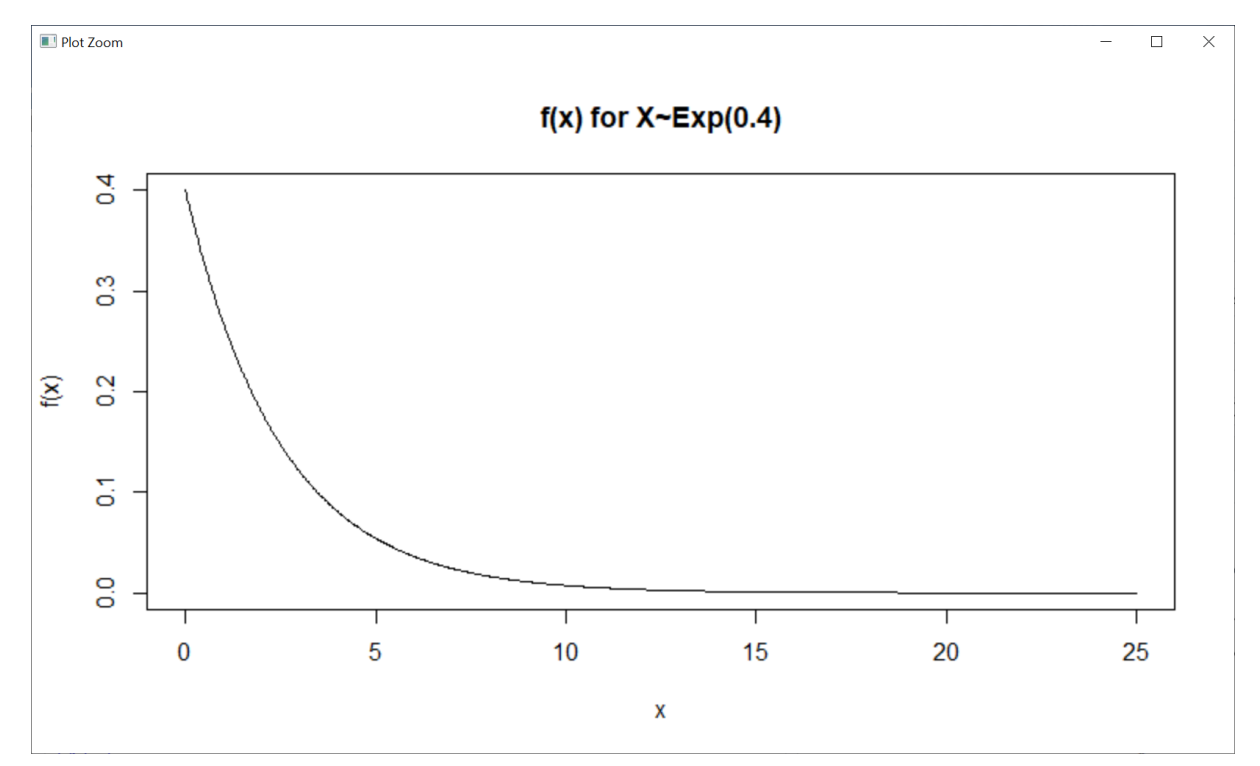

### **Q4. R**

A lognormal distribution has parameters  $\mu = 0$  and  $\sigma^2 = 1$ . Use the in-built functions in R to: (a) Simulate 1,000 values from this distribution, assigning this to a vector called LNorm vector and find the median of the simulated values.

(b) Plot a histogram of LNorm\_vector showing the frequencies.

(c) Plot a second histogram in a new graph of LNorm\_vector showing the probability densities, setting the y-axis range from 0 to 0.7 for this graph. Hint: In the hist function, set freq=FALSE and ylim=c(0,0.7).

(d) Add the empirical density function of LNorm\_vector to the chart in part (c). The empirical density function is the density function implied by the simulated values.

Hint: The density function computes the empirical density function. Use the function lines to add plots onto an existing plot.

(e) Add the theoretical density function of lognormal (0,1) distribution to the chart in part (d) to highlight the difference to the sample, including appropriate labels and legend.

Hint: Use the legend function to add legend to your plot.

```
#Q4(a) Simulate 1000 values from X~lognormal(mu,sigma_squared)
```

```
mu<-0sigma <- 1
set.seed(5126)
n < -1000LNorm vector <- rlnorm (n, mu, sigma)
> median(LNorm_vector)
[1] 1.0013
```
#Q4(b)Plot histogram showing frequencies > hist(LNorm\_vector)

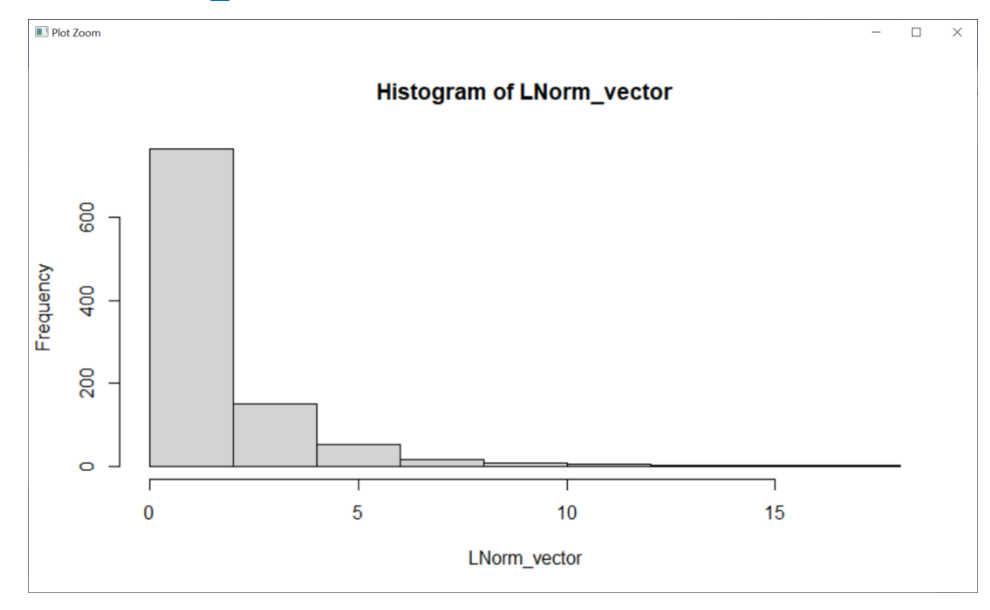

```
#Q4(c) Plot new histogram showing probability densities, 
setting y-axis range from 0 to 0.7
hist(LNorm vector,freq=FALSE, ylim=c(0,0.7))
```
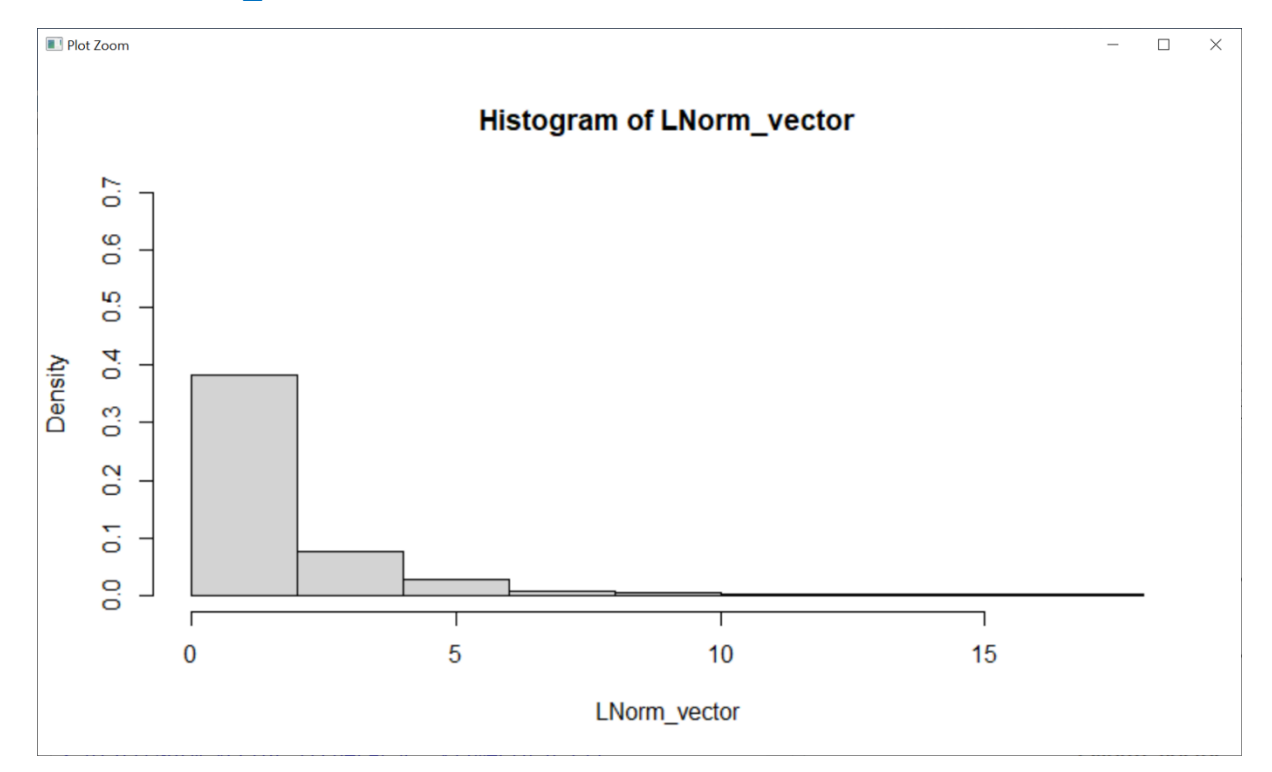

#Q4(d) Add the empirical density function of LNorm\_vector lines(density(LNorm vector),col="red")

#Q4(e) Add the theoretical lognormal(0,1) dist

```
x range\leq-seq(0,20,0.1)
lines(x_range,dlnorm(grid,mu,sigma),col="black")
legend(10,0.7,cex=0.3,c("Empirical density","Theoretical 
density"), col=c("red", "black"), lty=1)
```
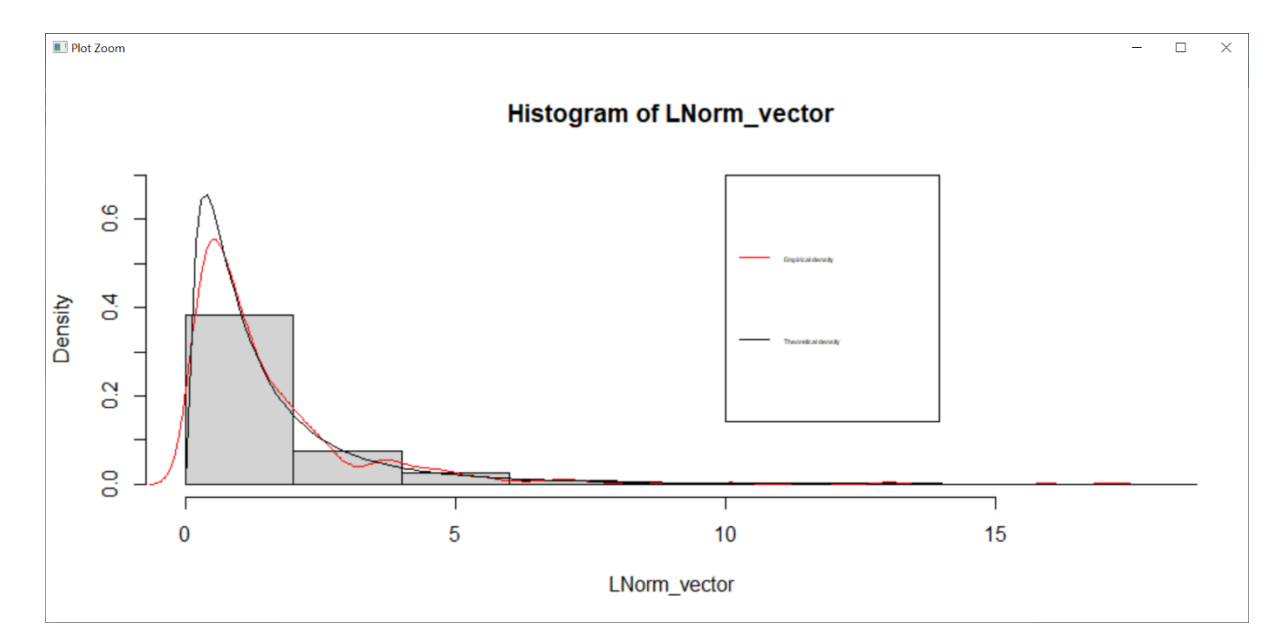